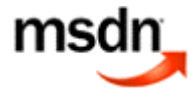

©2009 Microsoft Corporation. All rights reserved.

# Memory Limits for Windows Releases

This topic describes memory limits for supported Windows releases:

- Memory and Address Space Limits
- Physical Memory Limits: Windows Server 2008
- Physical Memory Limits: Windows Vista
- Physical Memory Limits: Windows Home Server
- Physical Memory Limits: Windows Server 2003
- Physical Memory Limits: Windows XP
- Physical Memory Limits: Windows 2000

Limits on memory and address space vary by platform, operating system, and by whether the IMAGE\_FILE\_LARGE\_ADDRESS\_AWARE value of the **LOADED\_IMAGE** [ [http://msdn.microsoft.com/en](http://msdn.microsoft.com/en-)us/library/ms680349(VS.85).aspx ] structure and 4-gigabyte tuning [ [http://msdn.microsoft.com/en](http://msdn.microsoft.com/en-)us/library/bb613473(VS.85).aspx ] (4GT) are in use. IMAGE\_FILE\_LARGE\_ADDRESS\_AWARE is set or cleared by using the **/LARGEADDRESSAWARE** [<http://go.microsoft.com/fwlink/?LinkId=132948> ] linker option.

Limits on physical memory for 32-bit platforms also depend on the Physical Address Extension [<http://msdn.microsoft.com/en-us/library/aa366796>(VS.85).aspx ] (PAE), which allows 32-bit Windows systems to use more than 4 GB of physical memory.

# **Memory and Address Space Limits**

**Memory type Limit in 32-bit Windows Limit in 64-bit Windows** Usermode virtual address space for each 32 bit process 2 GB Up to 3 GB with IMAGE\_FILE\_LARGE\_ADDRESS\_AWARE and 4GT 2 GB with IMAGE\_FILE\_LARGE\_ADDRESS\_AWARE cleared (default) 4 GB with IMAGE\_FILE\_LARGE\_ADDRESS\_AWARE set Usermode virtual address space for each 64 bit process Not applicable With IMAGE\_FILE\_LARGE\_ADDRESS\_AWARE set (default): **x64:** 8 TB **Intel IPF:** 7 TB 2 GB with IMAGE\_FILE\_LARGE\_ADDRESS\_AWARE cleared Kernelmode virtual address space 2 GB From 1 GB to a maximum of 2 GB with 4GT 8 TB Paged pool Limited by available kernel-mode virtual address space or the PagedPoolLimit [<http://msdn.microsoft.com/en->128 GB **Windows Server 2003 and Windows XP:** Up to

The following table specifies the limits on memory and address space for supported releases of Windows.

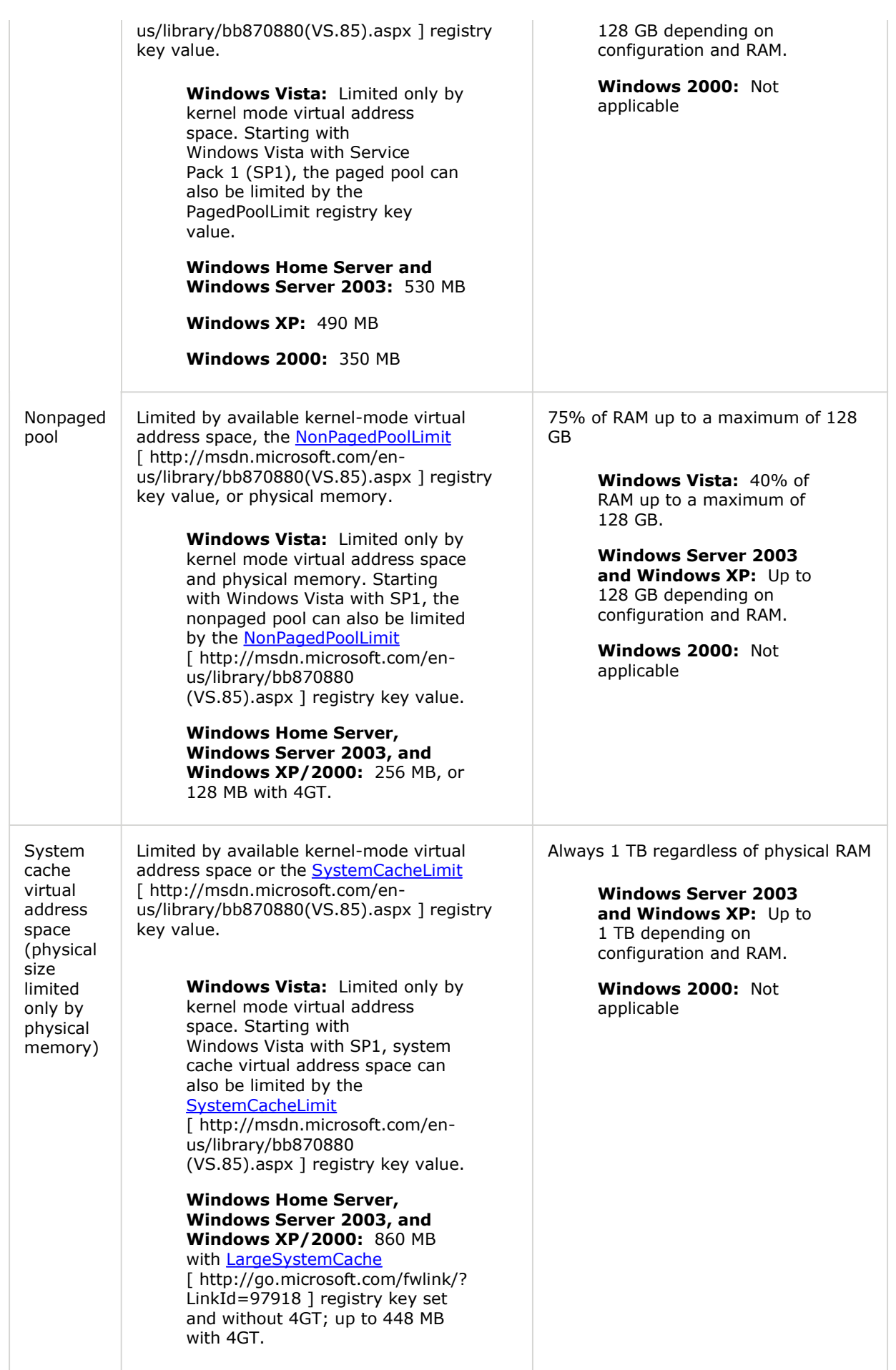

# **Physical Memory Limits: Windows Server 2008**

The following table specifies the limits on physical memory for Windows Server 2008. Limits greater than 4 GB for 32-bit Windows assume that PAE is enabled.

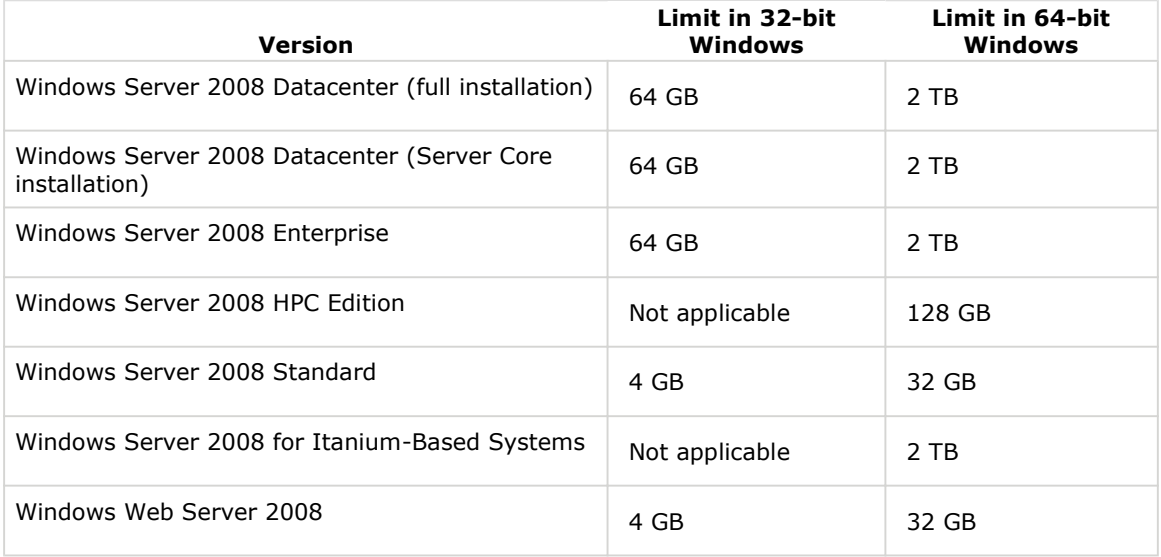

## **Physical Memory Limits: Windows Vista**

The following table specifies the limits on physical memory for Windows Vista.

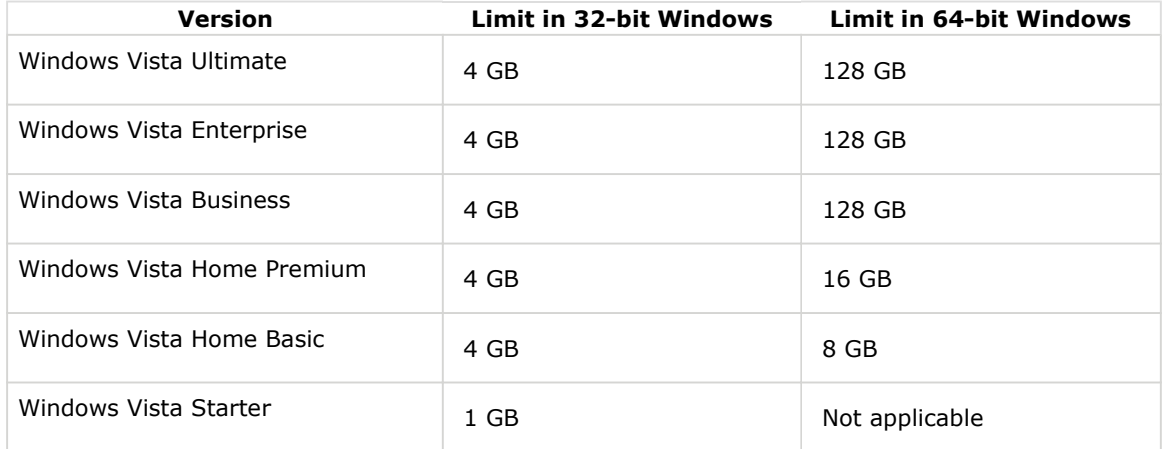

# **Physical Memory Limits: Windows Home Server**

Windows Home Server is available only in a 32-bit edition. The physical memory limit is 4 GB.

## **Physical Memory Limits: Windows Server 2003**

The following table specifies the limits on physical memory for Windows Server 2003. Limits over 4 GB for 32-bit Windows assume that PAE is enabled.

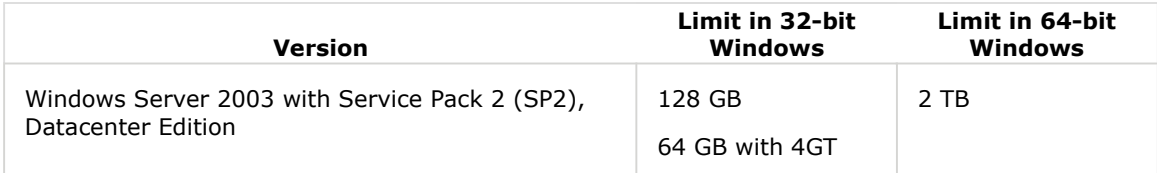

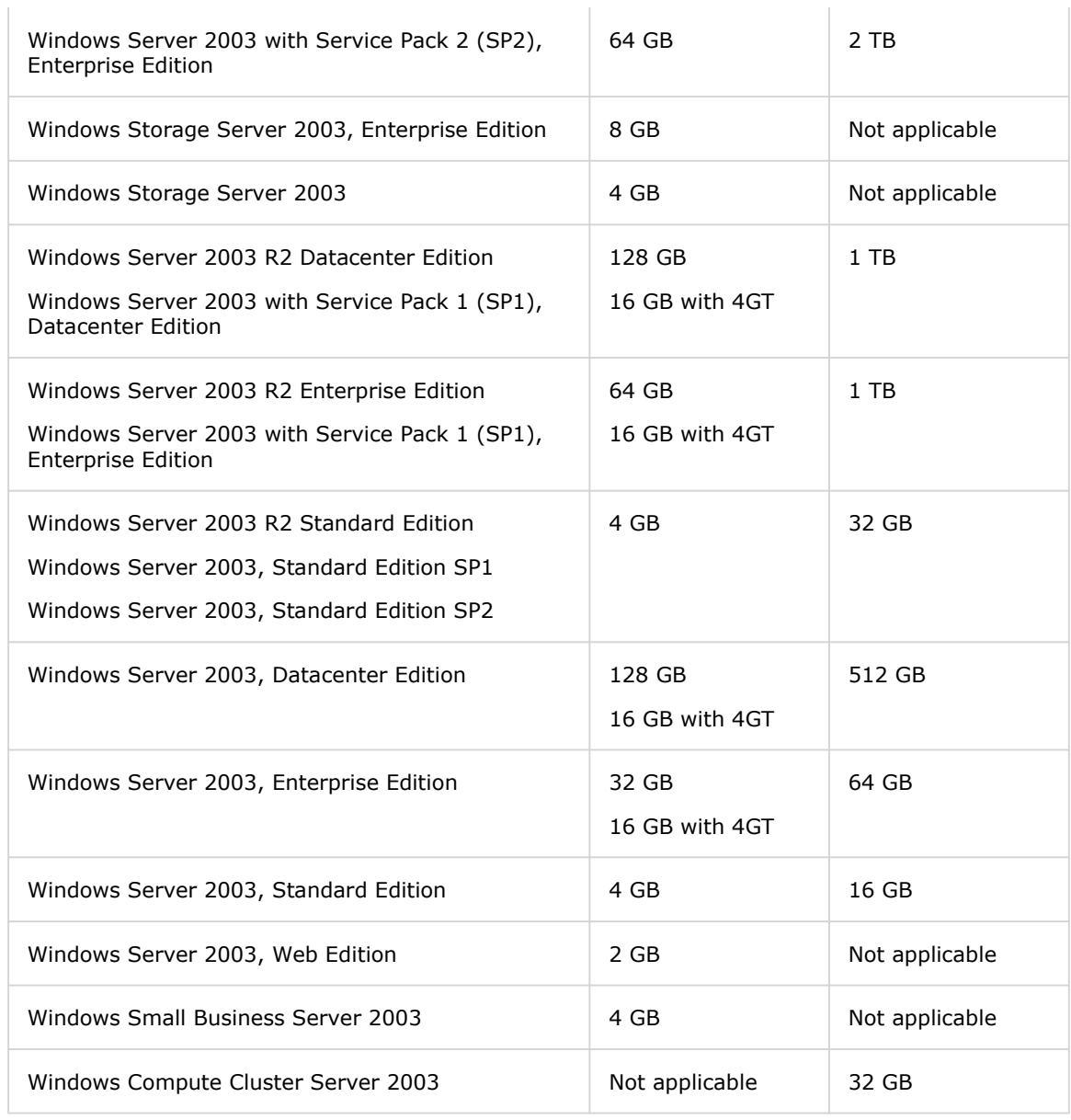

 $\mathbf{r}$ 

# **Physical Memory Limits: Windows XP**

The following table specifies the limits on physical memory for Windows XP.

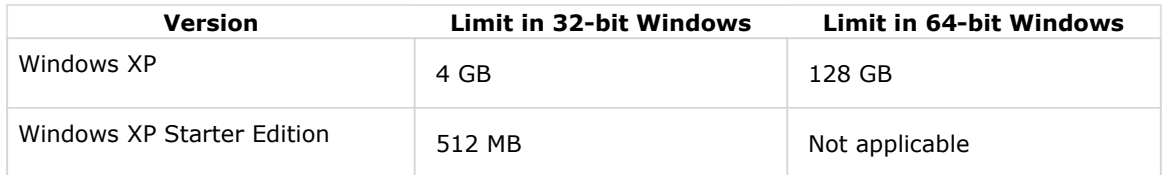

# **Physical Memory Limits: Windows 2000**

The following table specifies the limits on physical memory for Windows 2000.

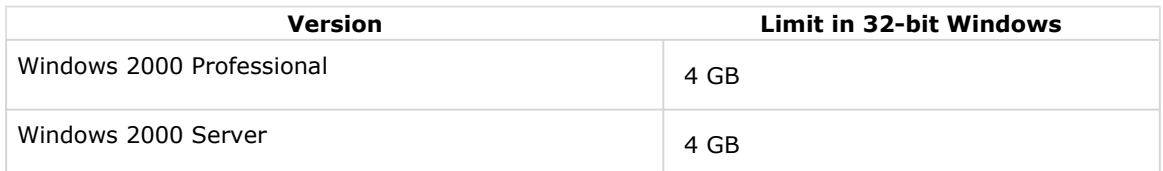

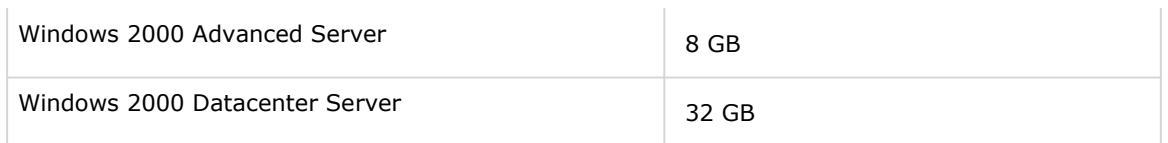

### **See Also**

4-Gigabyte Tuning [<http://msdn.microsoft.com/en-us/library/bb613473>(VS.85).aspx ] **IMAGE\_FILE\_LARGE\_ADDRESS\_AWARE** [<http://msdn.microsoft.com/en-us/library/ms680349> (VS.85).aspx ] Physical Address Extension [ <http://msdn.microsoft.com/en-us/library/aa366796>(VS.85).aspx ]

Send comments about this topic to Microsoft

Build date: 5/7/2009

**Tags:** 

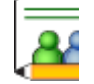

# **Community Content**

#### **Memory Limits** Last Edit 9:47 PM by Thomas Lee

Well, that's not logical - 64-bit Vista Business can have up to 128GB RAM, while 64-bit Windows Server 2008 Standard can only have 32GB. Standard Edition is expensive enough to justify increasing the limit to 128GB in my opinion. Why should buying the next version up, Enterprise Edition, allow a 64-increase in memory (up to 2TB!) - unless Standard Edition is being gradually phased out? Hopefully this will be done with Windows Server 2008 Service Pack 1? I can understand Web Edition being limited to just 32GB though.

That said, most of the memory limits make sound sense.

**Tags:** contentbug windows server

**Windows 2003 x64** Last Edit 2:35 AM by 8026mn

There was a Windows 2003 x64 verison i.e. NON R2 so why does it list this as Not applicable ? Should be 32gb for x64 same as R2 version?

#### **Tags:**

**XP / Vista x86** Last Edit 9:47 PM by Thomas Lee

WROTE:

XP and Vista can only truly manage ~3GB of Physical RAM. 4GB is misleading.

Quote:

Xp and Vista can truly manage ~4GB of physical RAM, but shows only the "available" ram. If you have a onboard vídeo with 512mb and something else on-board to complete 1gb, your manager will show only 3GB "available".

QUOTE: PP

Xp and Vista can truly manage ~4GB of physical RAM

**Tags:** contentsuggestion

#### **Enable PAE for full use of 4GB RAM** Last Edit 11:59 AM by hany ibrahim

http://...

The above link describes how to set up PAE (Physical Address Extension) on Vista 32 bits (It can be done in other 32 bits Windows), so that it can make use of 4GB RAM, not just  $\sim$  3.5GB.

To authors of this message: Please, read how PAE works.

**Tags:** contentbug 32bit dead pae

**Facts** Last Edit 9:47 PM by Thomas Lee • A 32 bit OS can only use 4GB of memory total, that means if you have 4GB of ram and your graphic card has 1GB of ram, you have a total of 5GB of memory. • Out of that 5GB of memory, you can only use 4GB total. 1GB the graphic card will take up, so now the 32bit OS can only use 3GB. • Enabling PAE, will limit to the OS to 2GB total. What PAE does is dedicate 2GB to OS and the other 2GB to anything other then the OS. Apparently some people don't understand how PAE works and think that some how it can magically make a 32bit XP use more then 4GB, which is impossible, so after noticing my explanation is not getting through, I thought a visual from MS itself might help sink it in, you can see it here: <http://www.microsoft.com/whdc/system/platform/server/PAE/PAEdrv.mspx> • Vista 32bit can see only 3.5GB of ram total. The new sp1 only reports how much memory you have intalled, not how much memory you can use.

**Tags:** contentbug 32bit os 4gb ram

**Conflicting information about 64-bit XP limit (inconsistent with KB 283247)**

 Last Edit 2:38 PM by eezvmt

The limit for 64-bit XP is given as 128 GB, while on the support site, <http://support.microsoft.com/kb/283247/en-us> [ [http://support.microsoft.com/kb/283247/en](http://support.microsoft.com/kb/283247/en-)us ] , it is given as 16 GB!

What is correct, 16 GB or 128 GB?

Some customers have been reported problems with running 64-bit XP on 32 GB RAM. Can you clarify if 32 Gb RAM is supported and if so, what was the purpose of information in KB 283247

#### **Tags:**

**How much windows VISTA 64-bit dedicates to a 32 bit application!**

 Last Edit 2:51 PM by Chikitin

I running windwos Vista 64-bit with 8-GB of ram. Most of my applications are 32-bit applications. How much RAM can VISTA dedicates to 32-bit application?

cs

**Tags:**